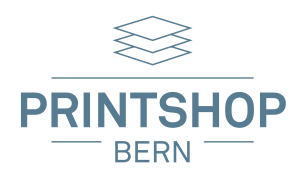

**Printshopbern.ch Zikadenweg 39 3006 Bern**

**Tel. 031 330 20 00 info@printshopbern.ch**

## FALZFLYER A5, 1 x gefalzt, 4-seitig (148 × 210 mm)

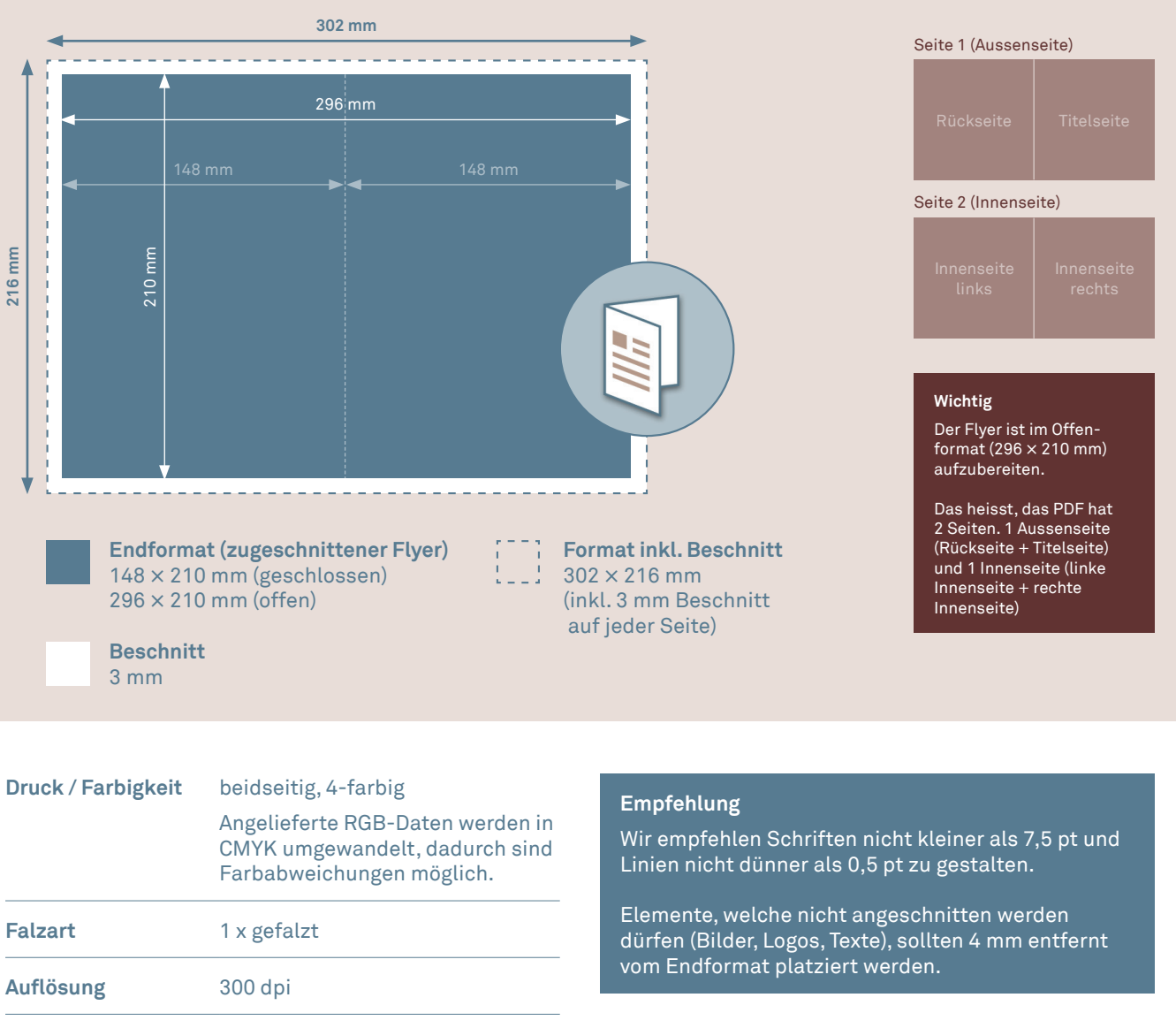

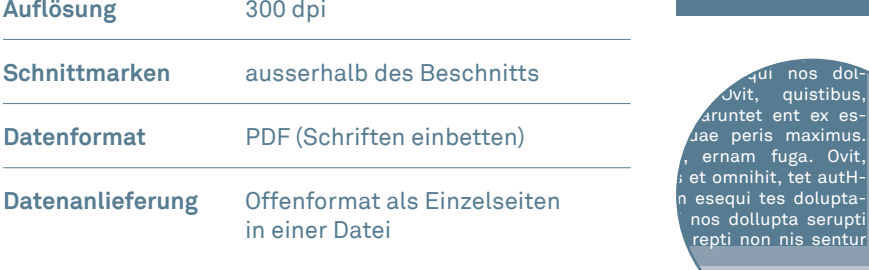

## **quistibus** exped models external models Sicherheitsabstand 4 mm Beschnittzugabe 3 mm

**Printshopbern.ch ist eine Marke der Printgraphic AG**